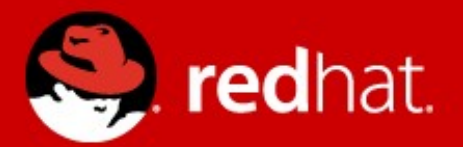

# **VFIO: A user's perspective**

Alex Williamson alex.williamson@redhat.com November 8<sup>th</sup>, 2012

1 **Alex Williamson KVM Forum 2012**

#### What is VFIO?

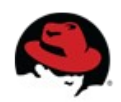

## **What is VFIO?**

- A new user level driver framework for Linux
- **V**irtual **F**unction **I**/**O** \*
- Originally developed by Tom Lyon (Cisco)
- IOMMU-based DMA and interrupt isolation
- Full devices access (MMIO, I/O port, PCI config)
- Efficient interrupt mechanisms
- Modular IOMMU and device backends

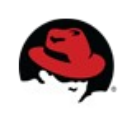

\* not limited to SR-IOV

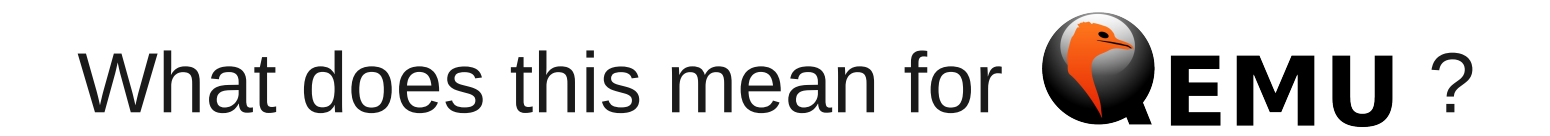

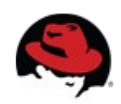

## **What does this mean for Qemu?**

- A new device assignment interface
	- Device assignment = userspace driver
	- Unbinds device assignment from KVM
	- Better security model
		- For both devices and users
	- Device isolation
	- Architecture portability

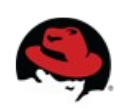

# We already have KVM PCI device assignment

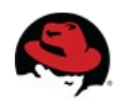

### **We already have KVM PCI device assignment**

- pci-assign has problems
	- KVM is a hypervisor (not a device driver)
	- Resource access is incompatible with secure boot
	- IOMMU granularity is not assured
	- Poor device ownership model
	- x86 only
	- PCI only
	- KVM only

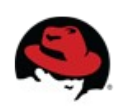

### How does VFIO solve these problems?

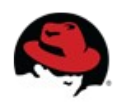

### **KVM is not a device driver**

- VFIO is a device driver
	- supports modular device driver backends
	- vfio-pci binds to non-bridge PCI devices
	- pci-stub available as "no access" driver
		- Allows admins to restrict access within a group
	- Users cannot attempt to use in-service host devices
	- Devices in use by users cannot be simultaneously claimed by other host drivers

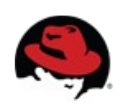

#### **Resource access is incompatible with secure boot**

- VFIO device backends provide secure resource access
	- No device access without IOMMU isolation
	- Integral to the interface
		- Not outsourced to pci-sysfs
	- Virtualized access to PCI config space

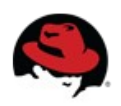

# **IOMMU granularity is not assured**

- VFIO uses IOMMU groups
	- Allows the IOMMU driver to define both visibility and containment
	- Solves devices hidden by bridges
		- IOMMU cannot differentiate devices behind PCI bridge
	- Solves peer-to-peer back channels
		- All transactions required to reach IOMMU for translation
		- For PCIe, ACS (Access Control Services) indicates support
	- Result is better **security**

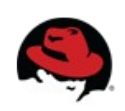

#### **IOMMU Group examples**

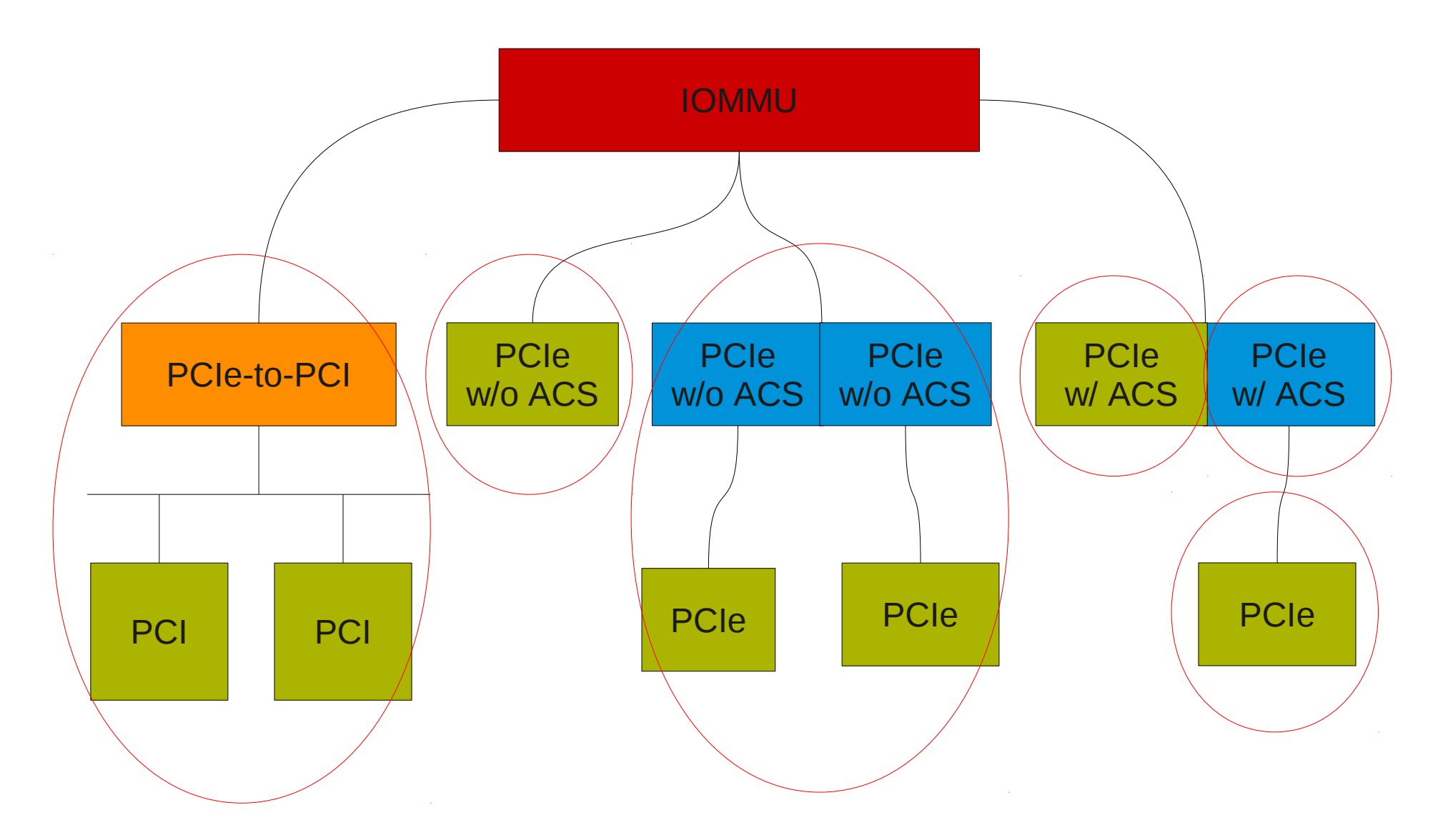

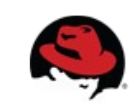

#### **IOMMU Group examples**

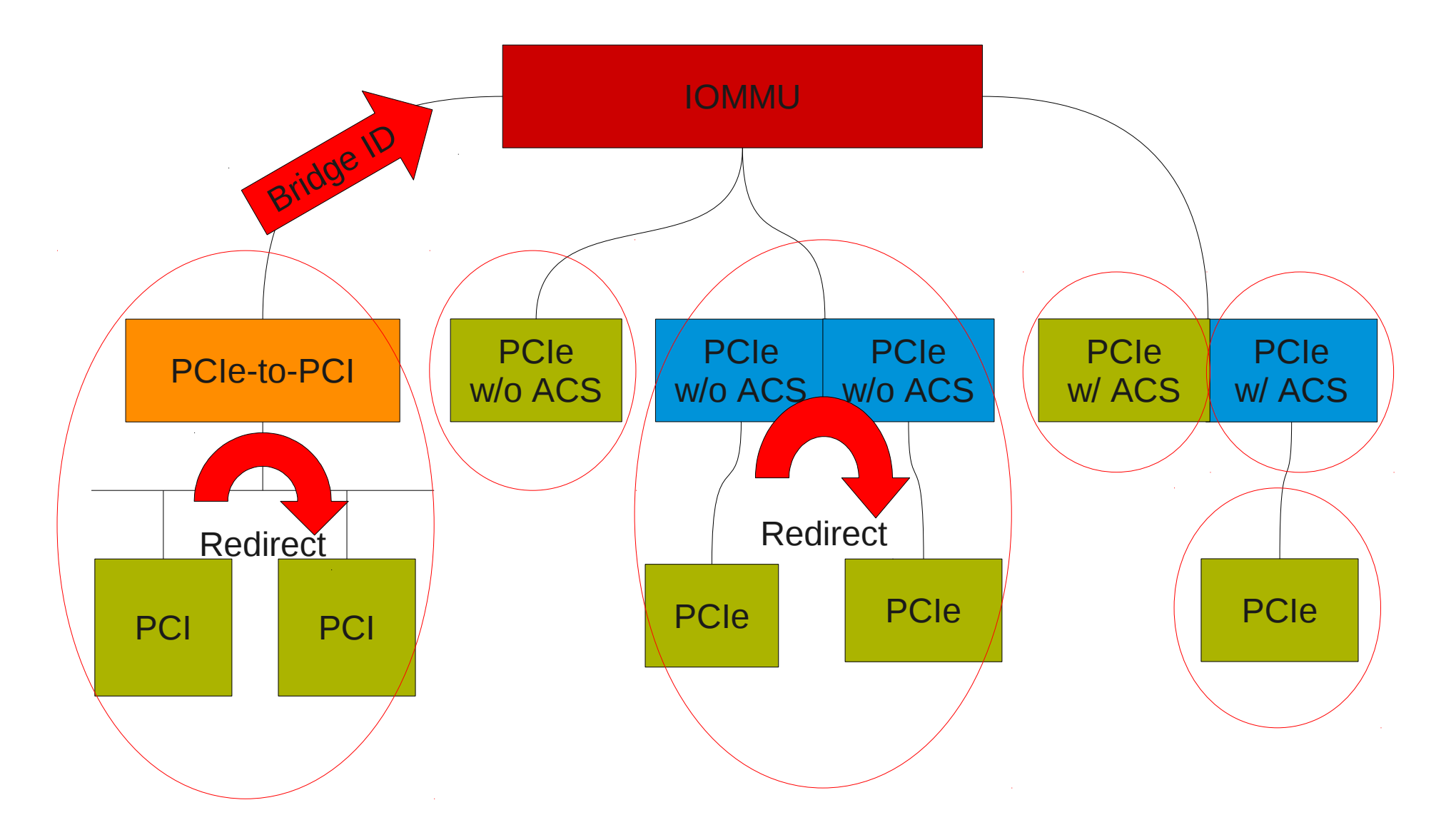

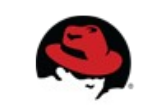

#### **Poor device ownership model**

- VFIO moves ownership to the group level
	- Access to device file grants ownership
	- Ownership extends to all devices within the group
	- All accesses through VFIO

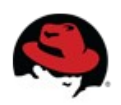

# **x86 only, PCI only, KVM only**

- VFIO supports a modular IOMMU interface
	- IOMMU API (type1) implemented
	- POWER (SPAPR) under development
- VFIO supports a modular device interface
	- PCI (vfio-pci) implemented
- VFIO has no KVM dependencies
	- Used only for acceleration
	- Non-x86 quests on x86 host work today
		- ppc g3beige  $-$  Big Endian driver test platform!
		- Any guest platform with PCI support

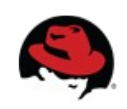

#### Great, how do we use it?

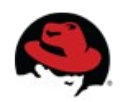

#### **Requirements**

- AMD-Vi or Intel VT-d capable hardware
- Linux 3.6+ host
	- CONFIG VFIO IOMMU TYPE1=m
	- CONFIG VFIO=m
	- CONFIG VFIO PCI=m
	- modprobe vfio-pci
- Qemu 92e1fb5e+ (1.3 development tree)

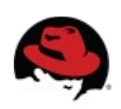

# **Understanding IOMMU groups (easy example)**

• Device to assign:

**01:10.0 Ethernet controller: Intel Corporation 82576 Virtual Function (rev 01)**

- Find the group:
- **\$ readlink /sys/bus/pci/devices/0000:01:10.0/iommu\_group ../../../../kernel/iommu\_groups/15**
- $\bullet$  IOMMU Group = 15
- Check the devices in the group:

**\$ ls /sys/bus/pci/devices/0000:01:10.0/iommu\_group/devices/ 0000:01:10.0**

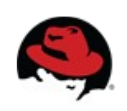

# **Binding to vfio-pci**

• Unbind from device driver

```
$ echo 0000:01:10.0 | sudo tee \
/sys/bus/pci/devices/0000:01:10.0/driver/unbind
```
• Find vendor & device ID

```
$ lspci -n -s 01:10.0
01:10.0 0200: 8086:10ca (rev 01)
```
• Bind to vfio-pci

```
$ echo 8086 10ca | sudo tee \
/sys/bus/pci/drivers/vfio-pci/new_id
```
• Check

```
$ ls /dev/vfio
15 vfio
```
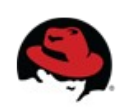

#### **Start a guest**

sudo qemu-system-x86\_64 -m 2048 -hda rhel6vm \  $-vga$  std  $-vnc$  :0  $-net$  none  $-enable-kvm \setminus$ **-device vfio-pci,host=01:10.0,id=net0**

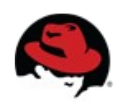

#### **Start a guest**

sudo qemu-system-x86\_64 -m 2048 -hda rhel6vm \  $-vga$  std  $-vnc$  :0  $-net$  none  $-enable-kvm \setminus$ **-device vfio-pci,host=01:10.0,id=net0**

• Why the sudo?

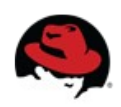

#### **Start a guest**

```
sudo qemu-system-x86_64 -m 2048 -hda rhel6vm \
-vga std -vnc :0 -net none -\phinable-kvm \
-device vfio-pci,host=01:10.<sup>0</sup>,id=net0
```
- Why the sudo?
- \$ ulimit -l 64 kilobytes megabytes

- VFIO enforces user limits!
	- VFIO security++

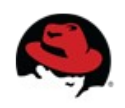

# **Why is memory locked?**

- For x86, all of guest memory is pinned on the host
	- No guest visible IOMMU
	- Devices can DMA to any guest memory address
	- Guest memory can't be swapped if it's a DMA target
	- We don't know what memory is a DMA target
	- Pin it all!

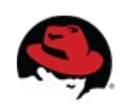

# **It's just a ulimit, increase it!**

- \$ sudo -s
- # chown \$USER:\$GROUP /dev/vfio/15
- # chmod 660 /dev/vfio/vfio
- # ulimit -l 2117632
- # su \$USER
- \$ qemu-system-x86\_64...

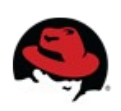

#### **Maths**

- \$ sudo -s
- # chown \$USER:\$GROUP /dev/vfio/15
- # chmod 660 /dev/vfio/vfio
- # ulimit -l 2117632
- # su \$USER
- \$ qemu-system-x86\_64...

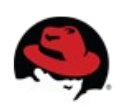

 ${\bf P}$ 

#### **Maths**

- ulimit is padded:  $2048 \times 1024 = 2097152$
- Both guest memory and devices are mapped
	- Frame buffer, PCI MMIO BARs, etc.
- $\cdot$  +20MB covers additional mappings for this config
	- $(2048 + 20) \times 1024 = 2117632$
- Deterministic?
	- +512MB covers 32bit MMIO space (Q35?)
	- What about 64bit MMIO or memory hotplug?

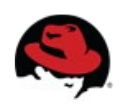

### **Other options**

- /etc/security/limits.conf
	- Set the ulimit for a user
- libvirt will need to set limits when using vfio-pci
- Other?

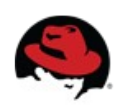

# **Understanding IOMMU groups (harder example)**

• Device to assign:

**05:00.0 Ethernet controller: Broadcom Corporation NetXtreme BCM5755 Gigabit Ethernet PCI Express (rev 02)**

#### Find the group:

**\$ readlink /sys/bus/pci/devices/0000:05:00.0/iommu\_group ../../../../kernel/iommu\_groups/8**

- **IOMMU Group = 8**
- Check the devices in the group:

**\$ ls /sys/bus/pci/devices/0000:05:00.0/iommu\_group/devices/ 0000:00:1c.0 0000:00:1c.4 0000:04:00.0 0000:05:00.0**

#### **Whoa**

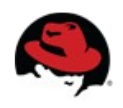

#### **Why?**

```
$ lspci -t -s 1c.
-[0000:00]-+-1c.0-[04]--
           \lceil -1c.4-105\rceil -$ lspci -s 1c.
00:1c.0 PCI bridge: Intel Corporation 82801JI
            (ICH10 Family) PCI Express Root Port 1
00:1c.4 PCI bridge: Intel Corporation 82801JI
            (ICH10 Family) PCI Express Root Port 5
```
Device 1c is a multifunction device that does not support PCI ACS control

- Devices 04:00.0 & 05:00.0 can potentially do peer-topeer DMA bypassing the IOMMU
- IOMMU Groups recognize they are not isolated

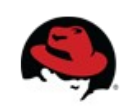

#### **Can we still use it?**

for i in \$(ls /sys/kernel/iommu\_groups/8/devices/); do echo \$i | sudo tee \ /sys/kernel/iommu\_groups/8/devices/\$i/driver/unbind VEN=\$(cat /sys/kernel/iommu\_groups/8/devices/\$i/vendor) DEV=\$(cat /sys/kernel/iommu\_groups/8/devices/\$i/device) echo \$VEN \$DEV | sudo tee \ /sys/bus/pci/drivers/vfio-pci/new\_id Done

- Attach all the devices to vfio-pci
- Ownership is based on group
- Unused devices are held by vfio-pci for isolation
- Advanced users: VFIO also allows group members to be assigned to pci-stub or no driver to prevent user access. pci-stub strongly preferred.

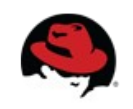

# **What about performance?**

- PCI config space
	- Not performance critical
	- vfio-pci & pci-assign are equivalent
- I/O port access
	- Not used by high performance devices
	- vfio-pci & pci-assign are equivalent
- MMIO region access
	- Both vfio-pci & pci-assign directly map to VM
	- vfio-pci & pci-assign are equivalent

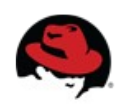

# **What about performance? (cont)**

- Interrupts
	- pci-assign: KVM interrupt handler, posted to guest
	- vfio-pci: VFIO interrupt handler connected to KVM irgfd
	- Very low overhead VFIO  $\rightarrow$  KVM signaling
	- $\bullet$  Testing shows vfio-pci has an advantage<sup>\*</sup>
		- Likely from non-threaded vs threaded interrupt handler
	- Preliminary data from HP on 10G NIC is promising

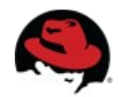

## **Device support**

- Most commercial use of device assignment?
	- NICs
	- HBAs
- Most requested hobbyist/enthusiast device?
	- VGA
	- Video encoders/capture

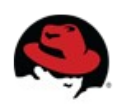

## **Why is VGA so hard?**

- Legacy I/O ranges
	- $\bullet$  MMIO: 0xa0000 0xbffff
	- $\bullet$  I/O port: 0x3c0 0x3df
	- Routing controlled through host chipset
		- For every R/W to regions, switch host routing, access, restore
		- Host use of VGA arbiter still evolving
- ROM dependencies
	- ROM initializes the device (primary head or Linux)
	- Can bypass virtualized access paths (1:1 mapping)
	- Accessibility problems

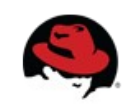

# **Why is VGA so hard? (cont)**

• Driver

- Companion device & chipset dependencies
- Black box
- Qemu
	- Emulated VGA is not easy to remove
		- - nographics is not sufficient (getting better?)
	- Bus topology for multiple graphics cards
- BIOS/Qemu
	- Greatly improved to support large framebuffers
		- But not multiple

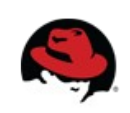

# **Call to action**

- Please test & use VFIO
	- Host Linux kernel 3.6+
	- Qemu 1.3+ & current development tree
- Needed
	- libvirt & virt-manager support
	- Test infrastructure
	- Error handling  $(AER)$
	- VGA support
	- Power management
	- New host platform support
	- Hardware vendors: Support PCI ACS!

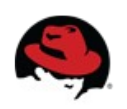

# Questions?

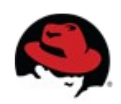

# Thanks!

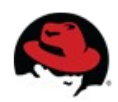